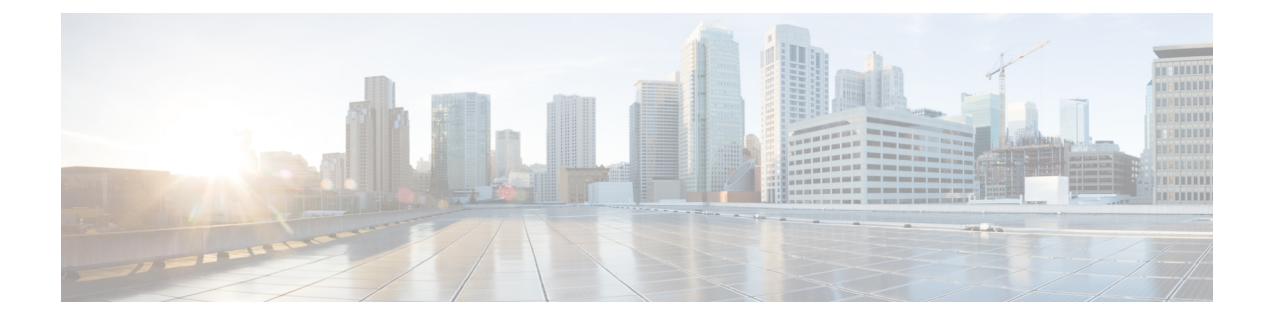

# **show crash**

- show crash [config,](#page-0-0) on page 1
- show [crash](#page-1-0) list, on page 2
- show [crash](#page-1-1) all, on page 2
- show crash [number](#page-1-2) , on page 2

# <span id="page-0-0"></span>**show crash config**

This chapter includes the **show crash config** command output table.

**Table 1: show crash config Command Output Descriptions**

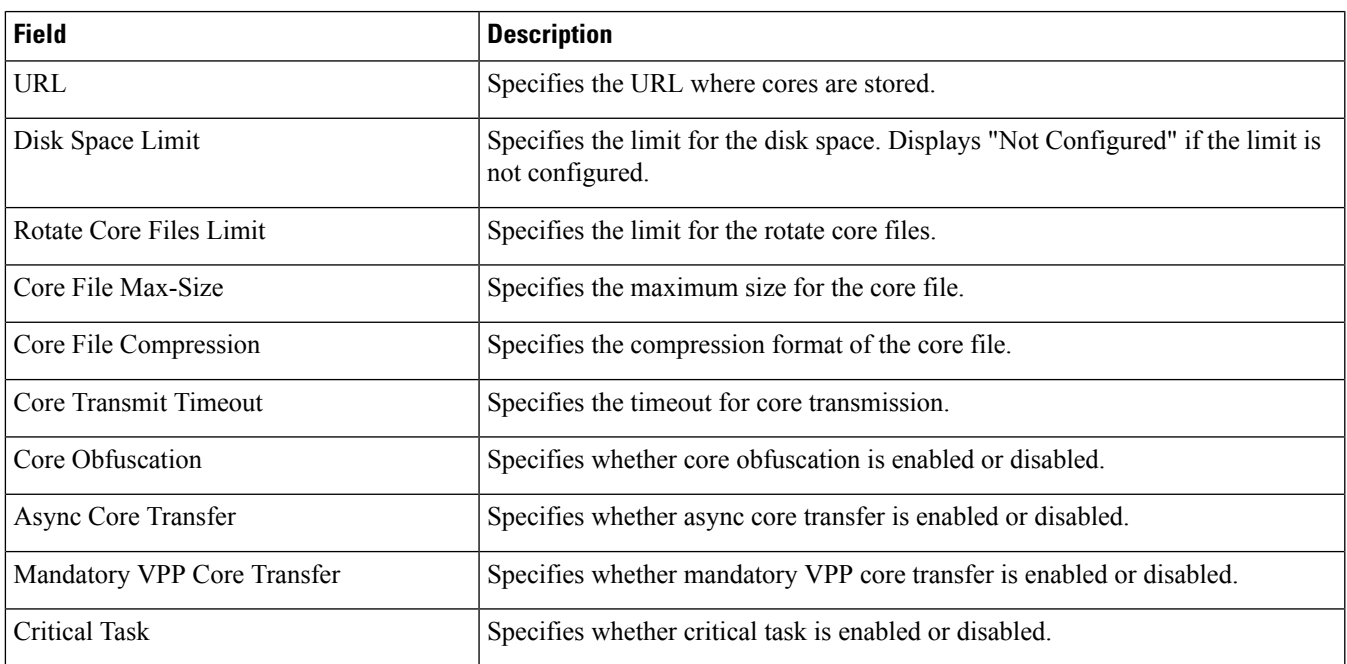

## <span id="page-1-0"></span>**show crash list**

The following command shows list of all fatal crash records.

### **Table 2: show crash list Command Output Descriptions**

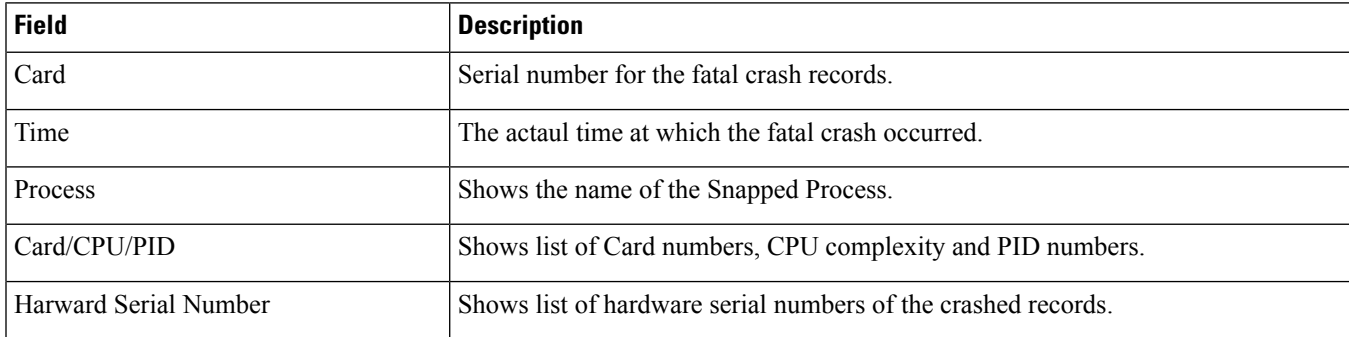

Use the following commands to view fatal crash records.

- show crash list **clear crash list** *<no>* : Clears list of Fatal crash record.
- show crash number **clear crash number** *<no>* : Copies particular Fatal crash record to location.

## <span id="page-1-1"></span>**show crash all**

The following command shows all fatal crash records.

### **Table 3: show crash all Command Output Descriptions**

<span id="page-1-2"></span>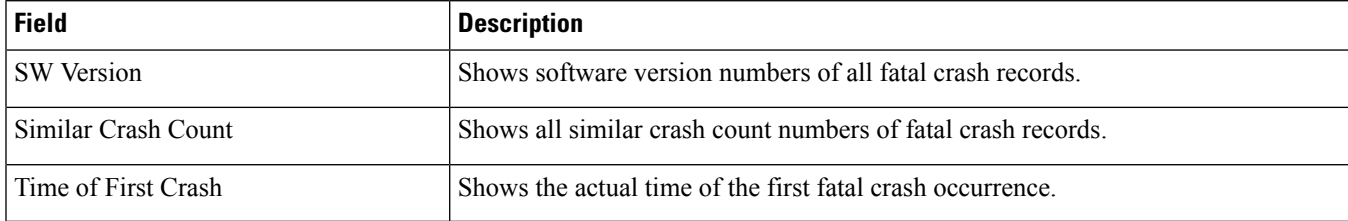

## **show crash number**

The following command shows a particular Fatal crash record.

#### **Table 4: show crash number Command Output Descriptions**

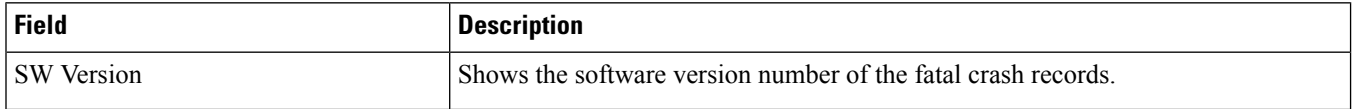

 $\mathbf l$ 

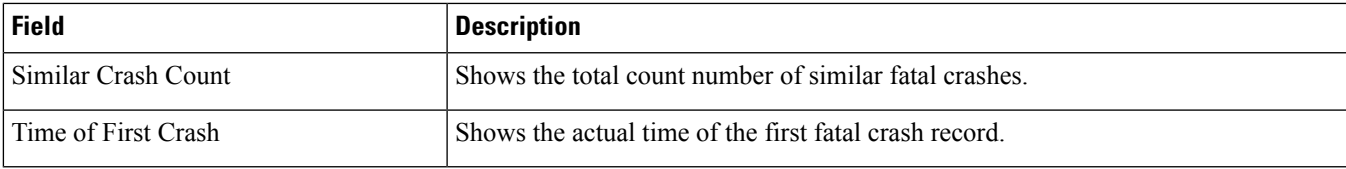

 $\mathbf{l}$